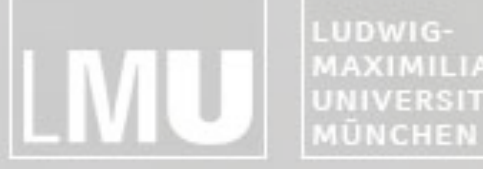

MAXIMILIANS-**INSTITUT FÜR INFORMATI** ARBEITSGRUPPEN MEDIENINFORMATIK UND **MENSCH-MASCHINE-INTERAKTION** 

# Blockpraktikum Multimediaprogrammierung 2011

### Max Maurer Organisatorisches & Einführung

Blockpraktikum Multimediaprogrammierung  $\odot$  2011 – Max Maurer

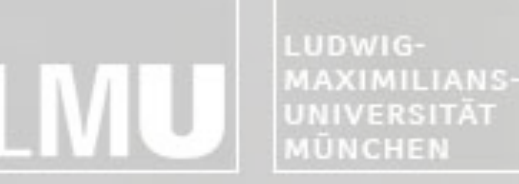

FAKULTÄT FÜR MATHEMATIK, INFORMATIK UND STATISTIK **INSTITUT FÜR INFORMAT** ARBEITSGRUPPEN MEDIENINFORMATIK UND **MENSCH-MASCHINE-INTERAKTION** 

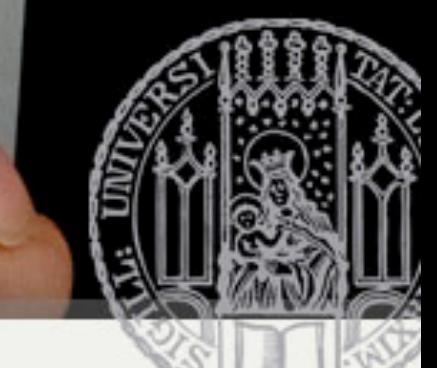

#### Blockpraktikum Multimediaprogrammierung

- Eigene Blockveranstaltung –(hervorgegangen aus der Übung zur Vorlesung)
- (Relativ) Unabhängig von der Vorlesung Multimedia-Programmierung
- Ausschließlich Flash und dessen Konzepte
- Sehr praxisorientiert

LUDWIG-**AXIMILIANS** 

FAKULTÄT FÜR MATHEMATIK, INFORMATIK UND STATISTIK INSTITUT FÜR INFORMAT ARBEITSGRUPPEN MEDIENINFORMATIK UND **MENSCH-MASCHINE-INTERAKTI** 

## Voraussetzungen

- Studierende der Medieninformatik, Informatik oder "Kunst und Multimedia"
- Grundlegende Kenntnisse im Bereich Softwareengineering
- Grundlegende Kenntnisse der Webentwicklung
- Programmierkenntnisse
- Keine speziellen Flash Kenntnisse erforderlich
- Enthusiasmus!

LUDWIG-**JAXIMILIANS-**UNIVERSITÄT **IÜNCHEN** 

FAKULTÄT FÜR MATHEMATIK, INFORMATIK UND STATISTIK **INSTITUT FUR INFO** ARBEITSGRUPPEN MEDIENINFORMATIK UND **MENSCH-MASCHINE-INTERAKTI** 

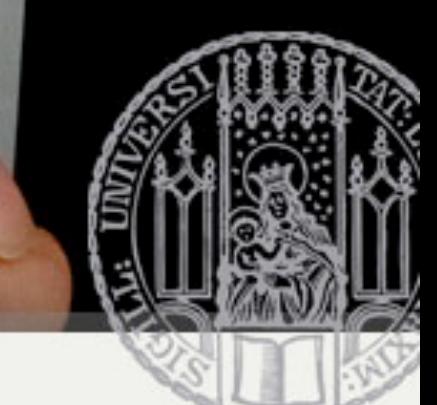

### Nutzen der Veranstaltung

- Diplom Medieninformatik
	- Schein kann als 4 SWS Übung in die Diplomprüfung der MM-Säule eingebracht werden
	- Schein unbenotet, um einen benoteten Schein zu erhalten gilt gleiches wie für Bachelorstudenten
- Bachelor Medieninformatik
	- "Vertiefendes Thema" im Rahmen der Module P17 oder P18 (ECTS-Credits: 6)
	- Kolloquium am Ende (Note ergibt sich aus: Pflichtabgabe, Gruppenergebnis und Kolloquium) Kein zusätzlicher Lernaufwand!
- Studiengang "Kunst und Multimedia"
	- **Pflicht**veranstaltung zusammen mit der Vorlesung Multimediaprogrammierung
	- Note ergibt sich bereits aus der Vorlesung, daher auch keine separate Note

LUDWIG-**MAXIMILIANS-**UNIVERSITÄT **IŪNCHEN** 

FAKULTÄT FÜR MATHEMATIK, INFORMATIK UND STATISTIK **INSTITUT FUR INFORM/ ARBEITSGRUPPEN MEDIENINFORMATIK UND MENSCH-MASCHINE-INTERAKT** 

## (Schein)-Kriterien

- Anwesenheitspflicht!
- Erfolgreiche Teilnahme an den Übungen – Abgabe einer Übungsaufgabe als Pflichtaufgabe berechtigt zur Teilnahme an der Projektaufgabe
- Ausarbeitung der Projekt-Aufgabe im Team
- Gleichwertige Mitarbeit aller Teammitglieder
- Gemeinsame Präsentation aller Ergebnisse am letzten Tag der Veranstaltung
- Nachträgliche Fertigstellung
	- Bugs, Probleme
	- Innerhalb der dritten Woche!

LUDWIG-**MAXIMILIANS-**

FAKULTÄT FÜR MATHEMATIK, INFORMATIK UND STATISTIK ARBEITSGRUPPEN MEDIENINFORMATIK UND **MENSCH-MASCHINE-INTERAKT** 

# Organisatorisches

- Wo: Rückgebäude Amalienstr. 17
- Wann: Mo-Fr 9 18 Uhr
- Mittagspause: 12.00 13.00 Uhr
- Kleine Pausen zwischendurch
- Arbeitswerkzeug: Flash CS 5 auf eigenen Rechnern bzw. Medianlaborrechnern
- **Absolutes Essverbot im den Laborräumen!**

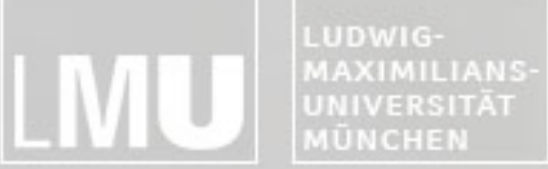

FAKULTÄT FÜR MATHEMATIK, INFORMATIK UND STATISTIK **INSTITUT FÜR INFORMATIK** ARBEITSGRUPPEN MEDIENINFORMATIK UND<br>MENSCH-MASCHINE-INTERAKTION

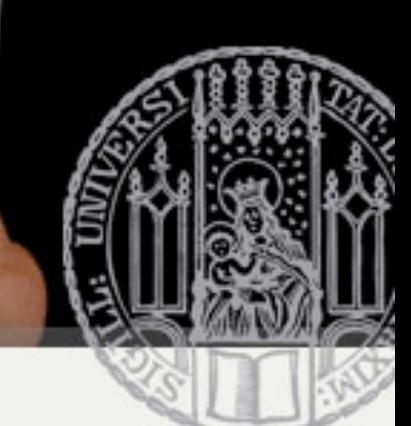

## Zeitlicher Ablauf

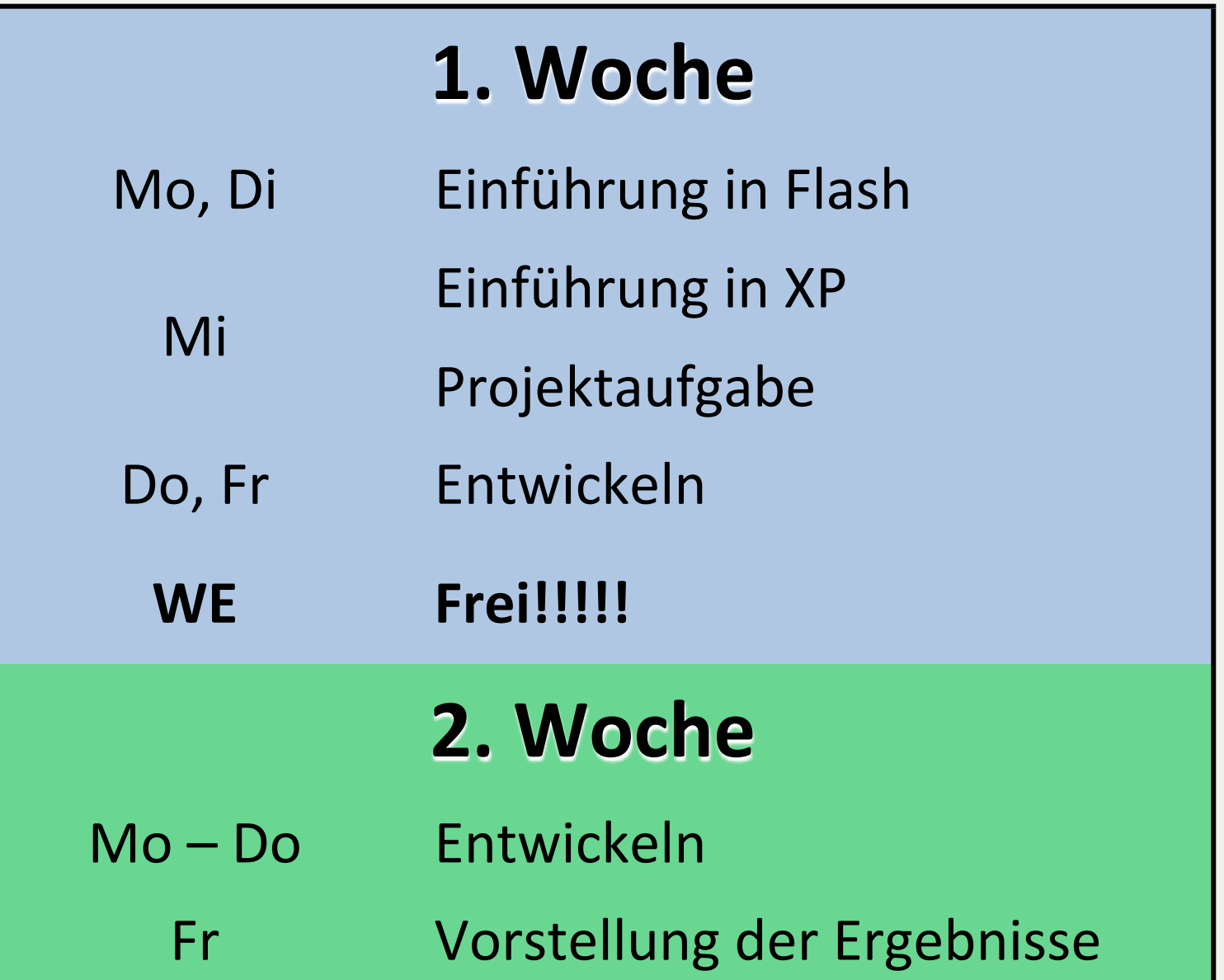

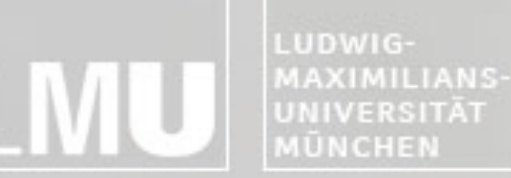

FAKULTÄT FÜR MATHEMATIK, INFORMATIK UND STATISTIK **INSTITUT FUR INFORMA** ARBEITSGRUPPEN MEDIENINFORMATIK UND **MENSCH-MASCHINE-INTERAKT** 

# Die Einführung

- Verschiedene Übungsblätter
- Lösen der Blätter Teils gemeinsam, teils allein
- Grundlegender Überblick über alle Möglichkeiten von Flash
- Einführung in ActionScript 3

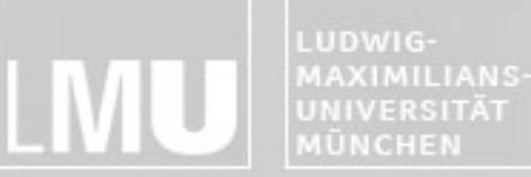

FAKULTÄT FÜR MATHEMATIK, INFORMATIK UND STATISTIK **INSTITUT FUR INFORMAT** ARBEITSGRUPPEN MEDIENINFORMATIK UND **MENSCH-MASCHINE-INTERAKTI** 

# Das Projekt

- Drei Teams à sechs Personen
- Entwicklung eines Flash-Spieles
- Eine Aufgabe / unterschiedliche Umsetzung
- Entwicklung mit agilem Software-**Entwicklungsprozess (Extreme Programming)**
- Einführung in XP am Mittwoch

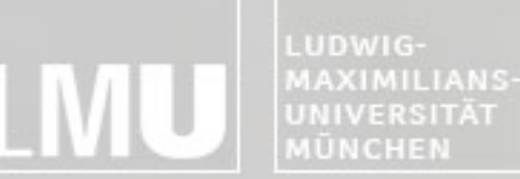

FAKULTÄT FÜR MATHEMATIK, INFORMATIK UND STATISTIK **INSTITUT FÜR INFO** ARBEITSGRUPPEN MEDIENINFORMATIK UND **MENSCH-MASCHINE-INTERAKT** 

## Abschlusspräsentation

- Demonstration des fertigen Spiels vor allen Teilnehmern
- Letzter Tag des Praktikums
- Kurze Ausarbeitung eines Vortrags mit Rücksicht auf
	- Ideen zu Anfang
	- Umsetzung
	- Probleme bei der Umsetzung (Lessons Learned)
	- Lösungswege
- Präsentation der Anwendung

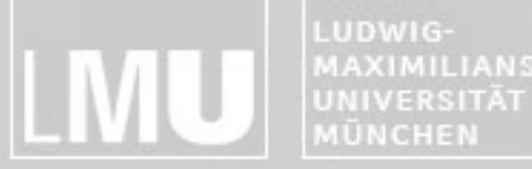

MAXIMILIANS-**INSTITUT FÜR INFORMATIK** ARBEITSGRUPPEN MEDIENINFORMATIK UND **MENSCH-MASCHINE-INTERAKTION** 

# Blockpraktikum Multimediaprogrammierung 2011

Max Maurer Fragen?

Blockpraktikum Multimediaprogrammierung  $©$  2011 – Max Maurer